### Mokken Scale Analysisin MSP, in R, in SPSS

L. Andries van der ArkTilburg School of Social and Behavioral Sciencesa.vdark@tilburguniversity.edu

# Monotone Homogeneity Model (MHM)

- Notation:  $X_1, ..., X_j, ..., X_J$  : item scores; θ: latent trait
- MHM (Mokken, 1971): General IRT model for P(X<sub>j</sub> = x|θ) Alternative names: Unidimensional Latent Variable Model (e.g., Holland & Rosenbaum, 1991) Nonparametric Graded Response Model (e.g., Hemker et al., 1997),

#### Assumptions:

- 1. Unidimensionality<br>2. Local independend
- Local independence
- 3. Monotonicity:  $P(X_i \ge x | \theta)$ nondecreasing in θ

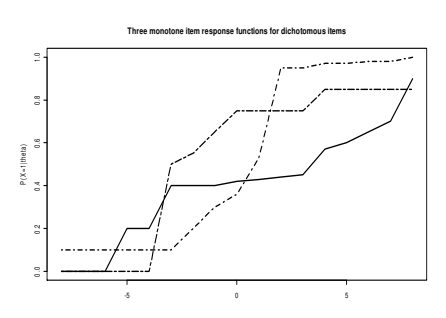

# Monotone Homogeneity Model (MHM)

- Goodness of fit investigated using observable consequences (e.g., Mokken, 1971, Sijtsma & Molenaar, 2002, Sijtsma & Junker, 2000, Holland & Rosenbaum, 1990, Rosenbaum, 1984)E.g.: MHM =>  $Cov(X_i, X_j) \ge 0$
- Property I: All well-known unidimensional IRT models are a special case of the MHM (Hemker et al., 2001, Van der Ark, 2001) :E.g., Rasch model, 2PLM, 3PLM, GRM, PCM, gPCM
- •Property II: MHM implies stochastic ordering of  $\theta$  by  $X_{+}$  (e.g., Grayson, 1988, Hemker et al., 1996, Van der Ark, 2005, Van der Ark & Bergsma, 2010).

E.g.:  $E(\theta | X_+ = 12) \ge E(\theta | X_+ = 11)$ 

# Mokken Scale Analysis

#### Scaling procedure for dichotomous and polytomous items.

(e.g., Mokken, 1971; Sijtsma & Molenaar, 2002; Van der Ark, 2007)

- (# citations in Google Scholar: "graded response model" 1,690; "Mokken" 3,450; "Rasch model" 12,000; "factor analysis" 1,600,000)
- 1. Automated item selection procedure (AISP)

Partitions a set of items into Mokken scales (possibly leaving some items unscalable)

2. Several methods to check observable properties of theMHM

(and other nonparametric IRT models; e.g. check of nonintersection of item response functions)

## Mokken Scale Analysis in MSP

- •**• Mokken Scaling for polytomous items** (MSP, Molenaar & Sijtsma, 2000)
	- User-friendly!!
	- Commercial package (€225 one-user licence)
	- DOS program with Windows shell (apparently fails under Windows 7)
	- Difficult to add new features

# Mokken Scale Analysis in R

- • R package **mokken** (Van der Ark, 2007, 2010)
	- Not so user-friendly because typical users of Mokken scale analysis do not use R.
	- Freeware
	- Easy to add new features

#### library(mokken)

```
data(acl)
```
communality <- acl[,1:10]

communality[1:3,]

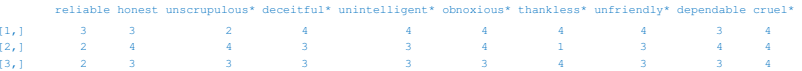

### Mokken Scale Analysis in RAutomated Item Selection Procedure

scale  $\leq$  aisp(communality, search = "normal") scale

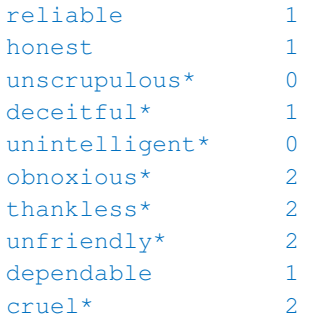

## Mokken Scale Analysis in RScalability Coefficients

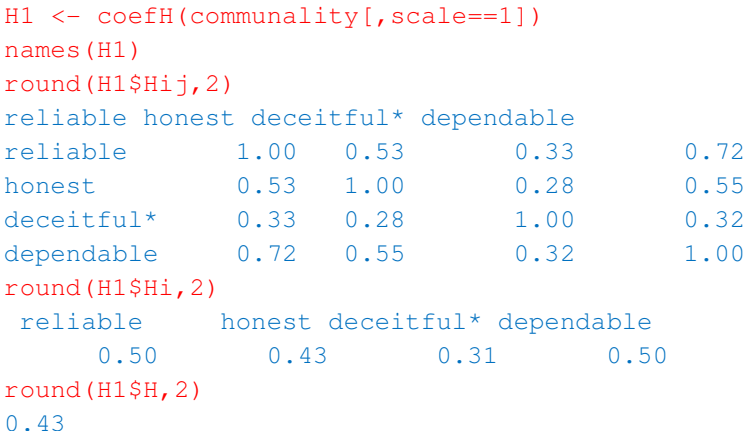

# Mokken Scale Analysis in RCheck of model assumptions e.a.

check.monotonicitycheck.iio check.restscore check.reliabilitycheck.pmatrix

 ${\sf S3}$  –methods available for  ${\sf summap}$  ( ) and  ${\sf plot}$  ( ).  ${\sf Example}$ 

- > M1 <- check.monotonicity(communality[, scale==1])
- > summary(M1)
- > plot(M1)
- > check.reliability(communality[,scale==1],LCRC=TRUE)

# Mokken Scale Analysis in RNew features

- Automated item selection procedure using genetic algorithm(Straat et al., 2010)
- Investigating invariant item orderings (popular in clinical nursing) (Ligtvoet et al., 2010, 2011)
- New reliability coefficients (Van der Ark et al., 2011)
- Standard errors for scalability coefficients (future) (Van der Ark et al., 2008; Kuijpers et al., 2011)

Having software available increases the chance of publication

# Mokken Scale Analysis in SPSS(i.e. use R code in SPSS)

#### **BEGIN PROGRAM R.**

 casedata <- spssdata.GetDataFromSPSS(variables  $=c("v_21, v_20, v_23, v_25, v_19, v_24, v_22")$ library("mokken")

print( "Scalability Coefficients" ) coefH(casedata)

print( "Monoticity in Mokken Scale Analysis" ) MonoScale <- summary(check.monotonicity(casedata)) print(MonoScale) spsspivottable.Display(MonoScale, title="Results Monotonicity", format=formatSpec.GeneralStat)**END PROGRAM R.**

# Mokken Scale Analysis in SPSS(i.e. use R code in SPSS)

- Even better?: R code in the SPSS pull-down menu
- Frustrating
	- Difficult programming
	- Requires huge add-on files
	- Requires close inspection of computers (access rights)
- • But,
	- Improving (SPSS 18)
	- Much larger audience

# References

- 1. Grayson DA (1988). "Two-Group Classification in Latent Trait Theory: Scores With Monotone LikelihoodRatio." Psychometrika, 53, 383–392.
- 2. Hemker BT, Sijtsma K, Molenaar IW, Junker BW (1997). "Stochastic Ordering Using the Latent Trait andthe Sum Score in Polytomous IRT Models." Psychometrika, 62, 331–347.
- 3. Hemker BT, Sijtsma K, Molenaar IW, Junker BW (1996). "Polytomous IRT Models and Monotone Likelihood Ratio of the Total Score." Psychometrika, 61, 679–693.
- 4. Hemker, B. T., Van der Ark, L. A., & Sijtsma, K. (2001). On measurement properties of continuation ratio models. Psychometrika, 66, 487-506.
- 5. Holland, P. W., & Rosenbaum, P. R. (1986). Conditional association and unidimensionality in monotone latent variable models. *The Annals of Statistics, 14*, 1523-1543.
- 6. Kuipers, R. E., Van der Ark, L. A., & Croon, M. A. (2011). Testing Cronbach's alpha using Feldt's approach and a new marginal modeling approach.
- 7. Ligtvoet, R., Van der Ark, L. A., Bergsma, W. P., & Sijtsma, K. (2011). Polytomous latent scales for the investigation of the ordering of items. Psychometrika.
- 8. Ligtvoet, R., Van der Ark, L. A., Te Marvelde, J. M., & Sijtsma, K. (2010). Investigating an invariant item ordering for polytomously scored items. Educational and Psychological Measurement, 70, 578-595.
- 9. Mokken RJ (1971). A Theory and Procedure of Scale Analysis. De Gruyter, Berlin, Germany.
- 10. Molenaar IW, Sijtsma K (2000). User's Manual MSP5 for Windows. Groningen: IEC ProGAMMA. 11. Rosenbaum, P. R. (1984). Testing conditional independence and monotonicity assumptions of item
- response theory, Psychometrika, 49, 425-435,12. Sijtsma K, Molenaar IW (2002). Introduction to Nonparametric Item Response Theory. Sage, Thousand
- Oaks, CA.
- 13. Straat, J. H., Van der Ark, L. A., & Sijtsma, K. (2011). Comparing optimization algorithms for itemselection in Mokken scale analysis. Paper submitted for publication.

### References

- 15. Van der Ark, L. A. (2005). Stochastic ordering of the latent trait by the sum score under various polytomous IRT models. Psychometrika, 70, 283-304.
- 16. Van der Ark, L. A. (2007). Mokken scale analysis in R. Journal of Statistical Software, 20 (11), 1-19.
- 17. Van der Ark, L. A. (2010). Getting started with Mokken scale analysis in R. Unpublished manuscript. Retrieved from http://cran.r-project.org/web/packages/mokken
- 18. Van der Ark, L. A. & Bergsma, W. P. (2010). A note on stochastic ordering of the latent trait using the sum of polytomous item scores. Psychometrika, 75, 272-279.
- 19. Van der Ark, L. A., Croon, M. A., & Sijtsma, K. (2008). Mokken scale analysis for dichotomous items using marginal models. Psychometrika, 73, 183-208.
- 20. Van der Ark, L. A., Van der Palm, D. W., & Sijtsma, K. (2011). A latent class approach to estimating testscore reliability. Applied Psychological Measurement.